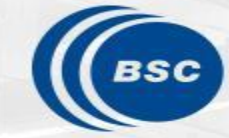

**Barcelona Supercomputing Center** Centro Nacional de Supercomputación

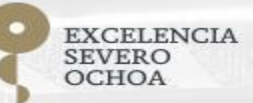

# **R tools user meeting**

An-Chi Ho and Núria Pérez-Zanón

contributors: Jaume Ramon

05/03/2021

## **Agenda**

- 1. Package update
	- CSTools
	- startR
- 2. Quality Control of wind series in R: a guided tour (Jaume)
- 3. Q&A

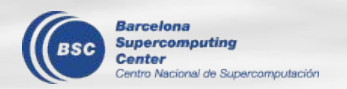

## **Before start ...**

Given the WomenES initiative, we have used the information from our minutes to create this plot (which is not planned to be presented anywhere else for now).

As expected, given the balance gender in the department, here, generally, we are less women than me.

I have never thought that we can do anything wrong during the meetings about discrimination (in all the meanings of discrimination) but please, if you feel uncomfortable in any sense, please, say it during the meeting, tell us later or our talk to someboy else if needed.

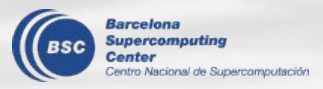

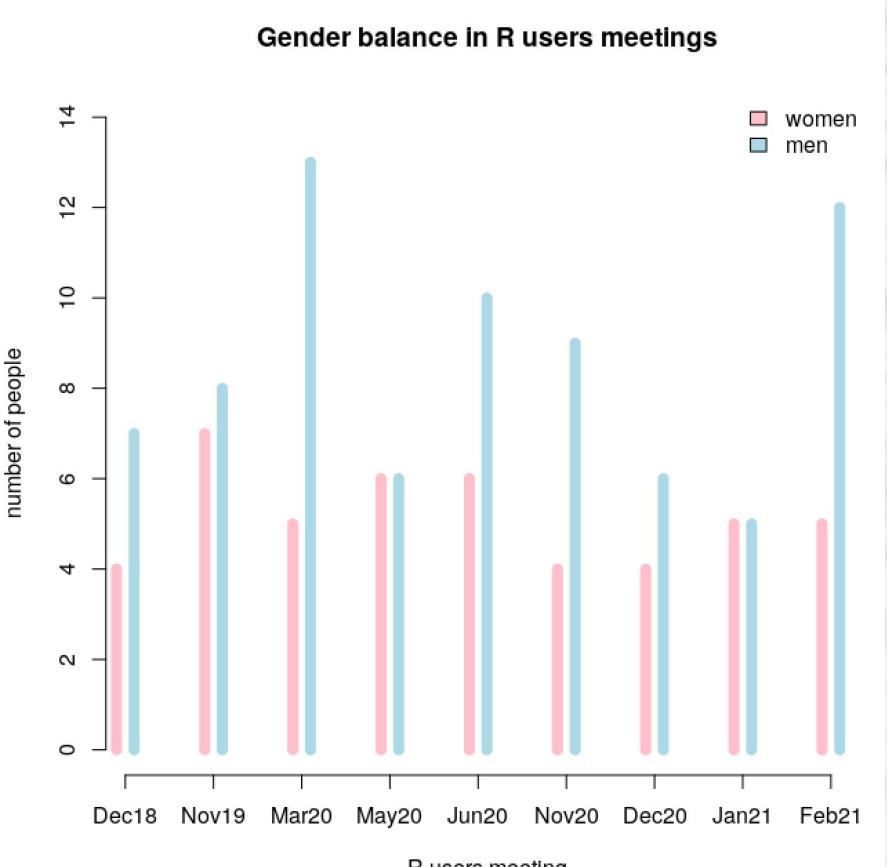

R users meeting

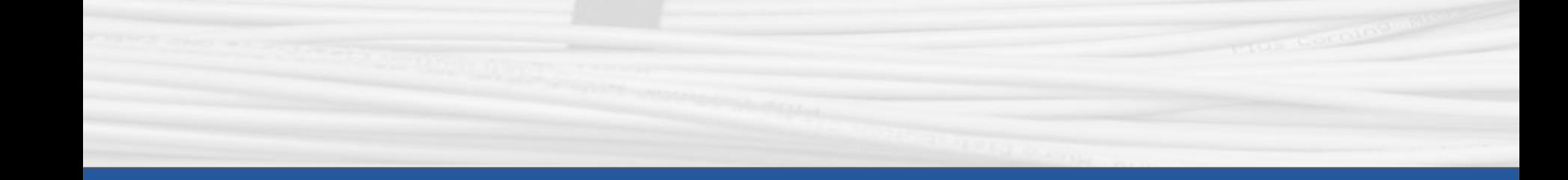

## **CSTools**

4

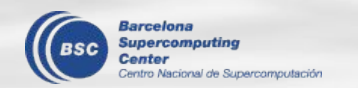

## **CSTools 4.0.0**

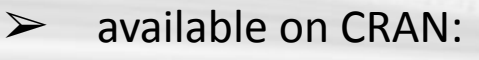

[https://CRAN.R-project.org/package=CSTools](https://cran.r-project.org/package=CSTools)

 $\triangleright$  extended vignettes section

**New CSTools 4.0.0**

**Analogs Achieving Best Estimate Index Data Storage and Retrieval Ensemble Clustering Most Likely Terciles Multi-model Skill Assessment Multivariate RMSE Plot Forecast PDFs RainFARM Weather Regime Analysis**

 $\triangleright$  installed on workstations and Nord 3

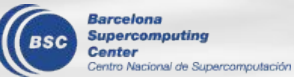

## **CSTools 4.0.0**

Find details in [NEWS.md](https://earth.bsc.es/gitlab/external/cstools/-/blob/master/NEWS.md)

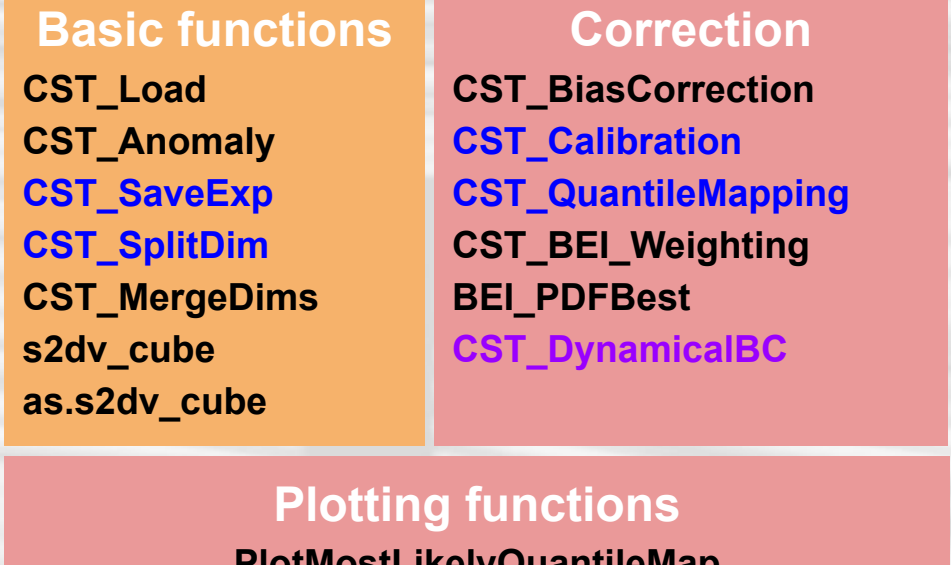

#### **CST\_ADAMONT CST\_AnalogsPredictors**

**Downscaling**

**CST\_Analogs CST\_RFTemp**

**CST\_RainFARM**

**CST\_RFWeights**

**CST\_RFSlope**

#### **Evaluation CST\_MultivarRMSE CST\_MultiMetric**

**PlotMostLikelyQuantileMap PlotForecastPDF PlotPDFsOLE PlotCombinedMap PlotTriangles4Categories**

#### **Classification**

**CST\_WeatherRegimes CST\_RegimeAssign CST\_CategoricalForecast CST\_EnsClustering CST\_MultiEOF**

**To be included Enhancements for December New method** 

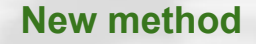

upercomputing cional de Supercomputación

\*RainFARM: Rainfall Filtered Autoregressive Mode \*BEI: Best Estimate Index

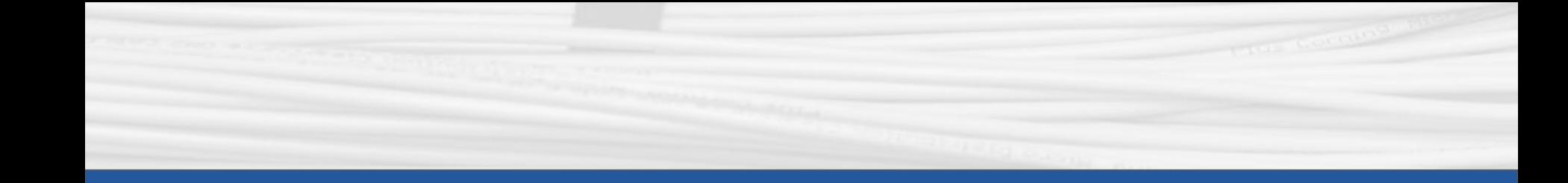

# **startR**

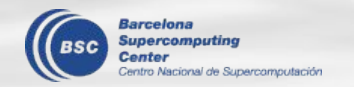

#### **startR 2.1.0-3**

- $\triangleright$  Installed in WS and Nord3, only R  $\ge$  3.6.1.
- $\triangleright$  Bugfixes:
	- $\circ$  If the name of return vars is the synonmin of inner dim name, change it back to inner dim name ([issue 87\)](https://earth.bsc.es/gitlab/es/startR/-/issues/87)
	- Remove incorrect check of character selector (e.g., region) ([issue 91](https://earth.bsc.es/gitlab/es/startR/-/issues/91))

```
obs <- Start(
 dat = repos obs,var = 'tos'.time = \text{ball},
 lat = values(list(-10, 10)),
 lat reorder = Sort(),
 lon = values(list(10, 20)),
  lon reorder = CircularSort(0, 360),
  synonims = list(lat = c('lat', 'latitude'),lon = c('lon','longitude')),
  return vars = list( latitude = NULL,
   Barcelona de longitude = NULL,
   Supercomputing time = 'date'))
                                                     obs <- Start(
                                         BAD \begin{matrix} 6.55 \text{ cm} \\ \text{dat} = \text{repos} \text{ obs} \end{matrix} GOOD
                                                       var = 'tos'.time = 'all',lat = values(list(-10, 10)),
                                                       lat reorder = Sort(),
                                                       lon = values(list(10, 20)),lon reorder = CircularSort(0, 360),
                                                       synonims = list(lat = c('lat', 'latitude'),lon = c('lon', 'lonqitude')),
                                                       return vars = list( lat = NULL,
                                                                           lon = NULL,
                                                                           time = 'date'))
```
8

## **startR -- wrapper of Start()**

The wrapper of Start(), multiStart(), is coming soon…

- For multiple datasets that have different calendars/sdates/ftime
- Assign different selector values for each dataset

```
time hadgem3 <- c(60, NA, 61) # 1230, NA, 0101time mpi esm <- c(60, 61, 62) # 1230, 1231, 0101
res <- multiStart(
        \det = list(list(name = 'hadgem3', path = path hadgem3),
                   list(name = 'mpi esm', path = path mpi esm)),
        var = 'tasmax', sdate = '2000',
        fyear = list(list(name = 'hadgem3', fyear = fyear hadgem3),
                     list(name = 'mpi esm', fyear = fyear mpi esm)),
         time = list(list(name = 'hadgem3', time = time_hadgem3),
                    list(name = 'mpi esm', time = time mpi esm)),
        lat = indices(3:5), lon = indices(1),
        return vars = list(lat = NULL, lon = NULL, time = 'dat'),
         retrieve = FALSE)
```
# **Quality Control of wind series in R: a guided tour**

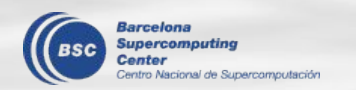

#### **'strangeR things' in wind speed series**

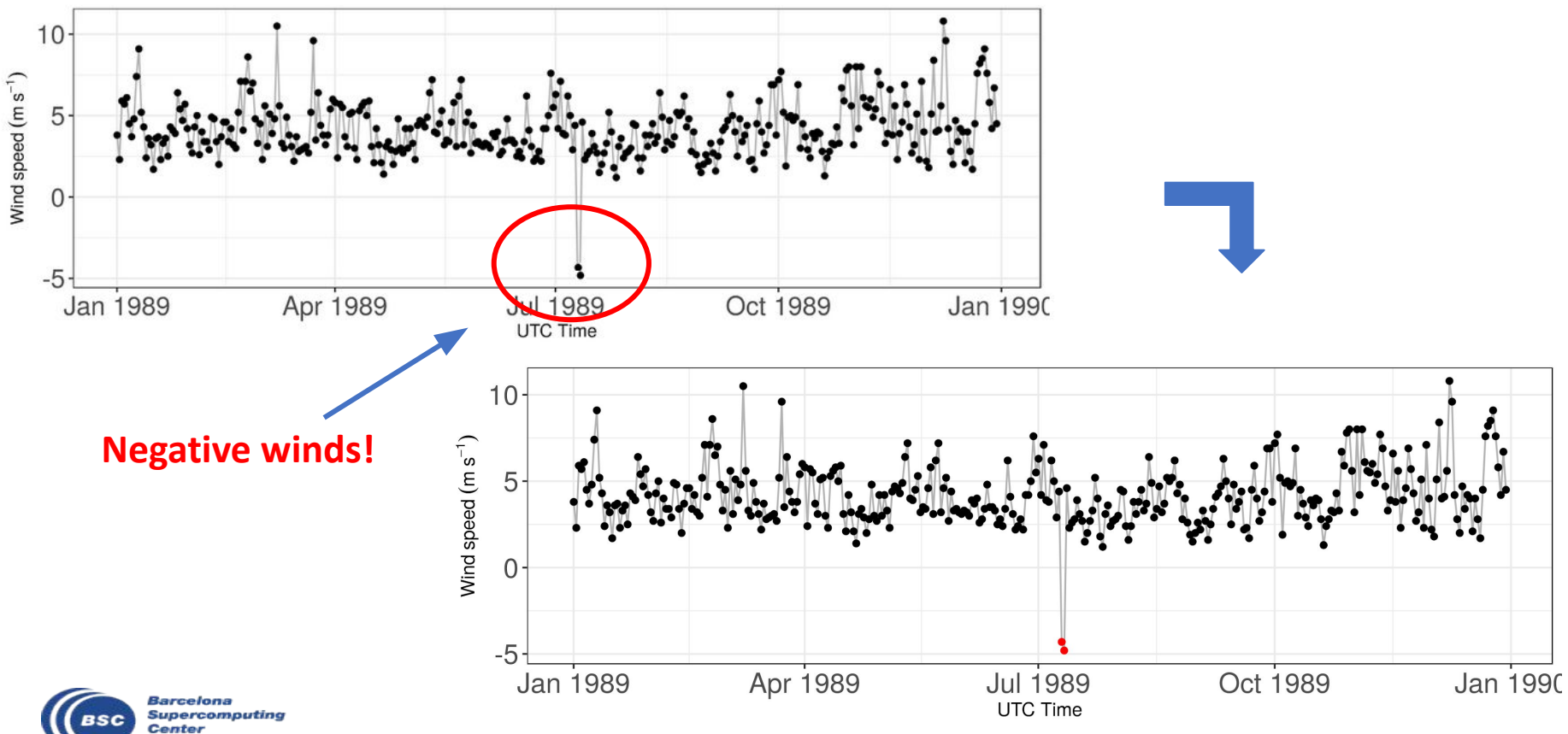

Centro Nacional de Supercomputación

### **18 Quality Control tests**

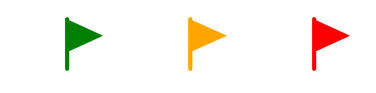

#### **to ensure the high quality of wind series**

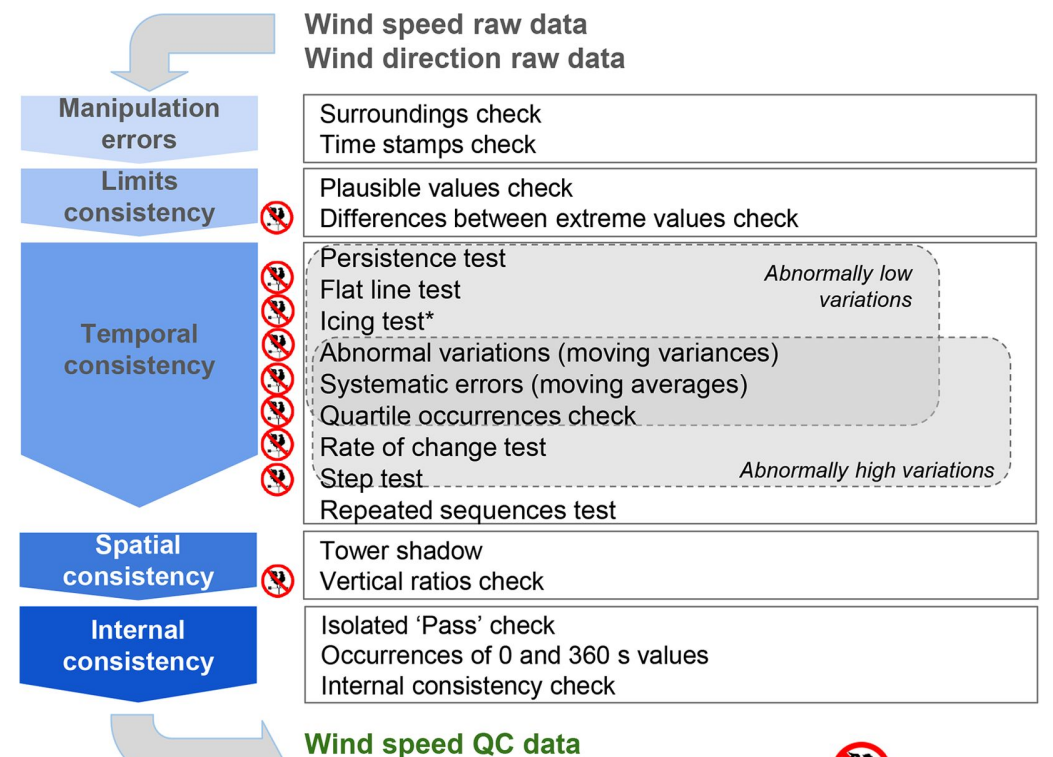

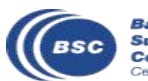

Barcelona Supercomputing Center Centro Nacional de Supercomp **Wind direction QC data** 

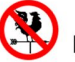

Not applicable to wind direction data

(\*) Needs temperature data

#### **The code in R runs the QCs sequentially**

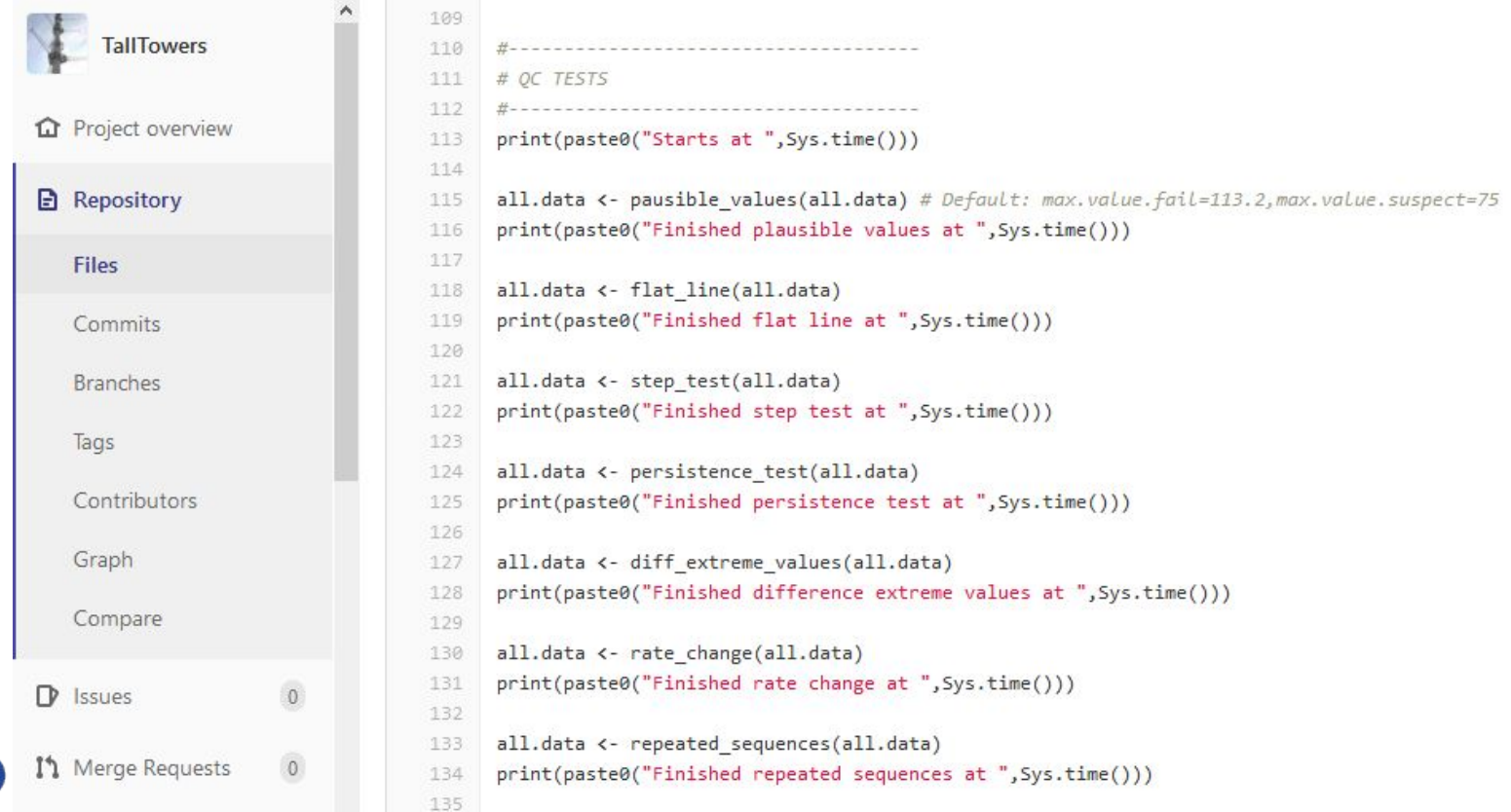

**BSC** 

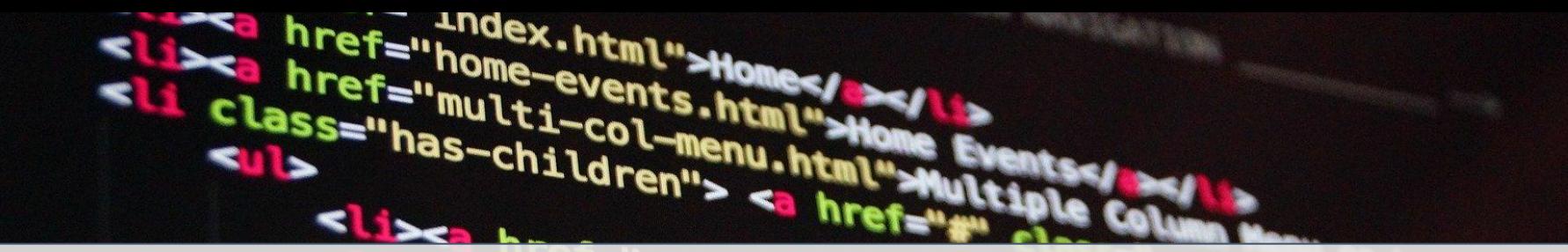

# **WHAT TYPE OF BAD DATA CAN THE QCs DETECT?**

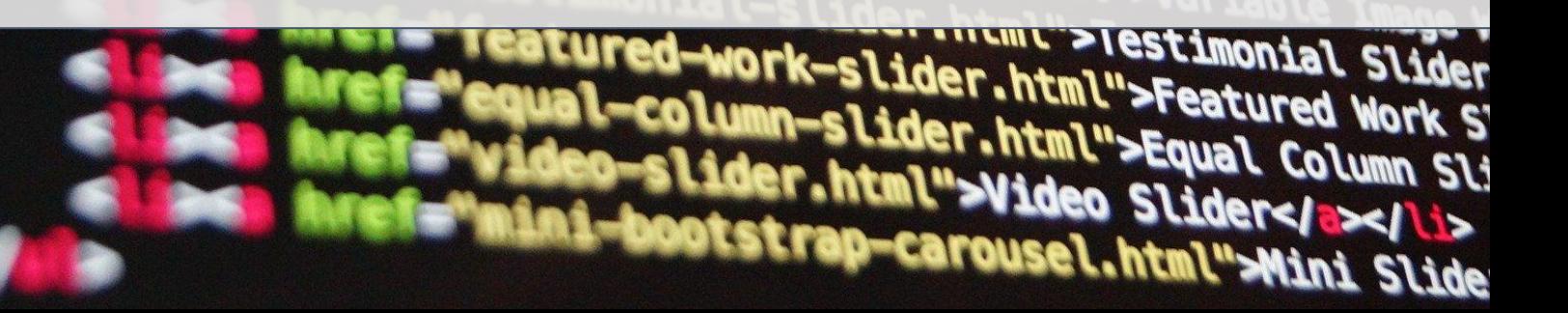

#### **Identical values in a row Flat lines**

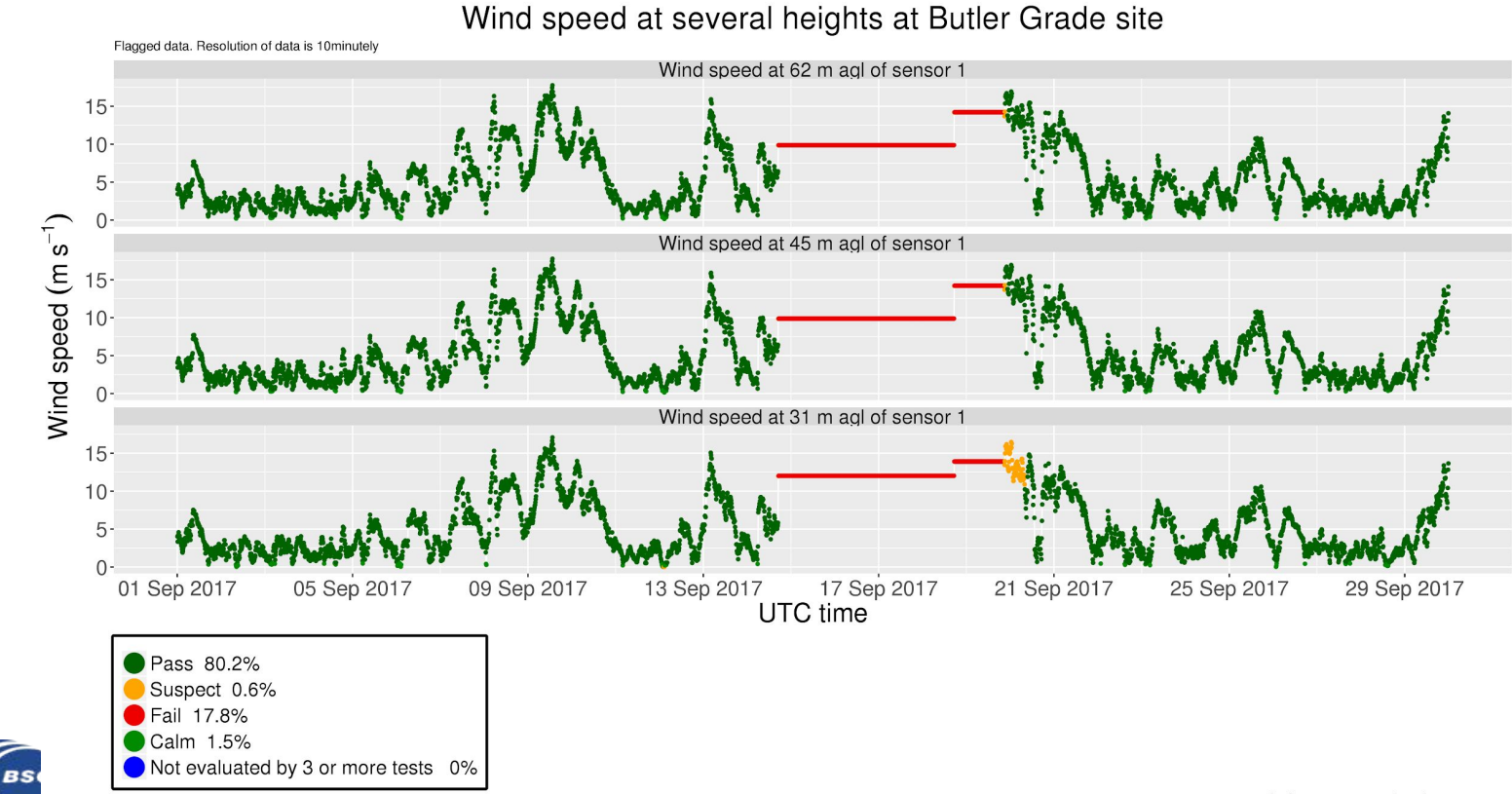

0% of data are missing

### **Spikes & abnormally low wind speed variability**

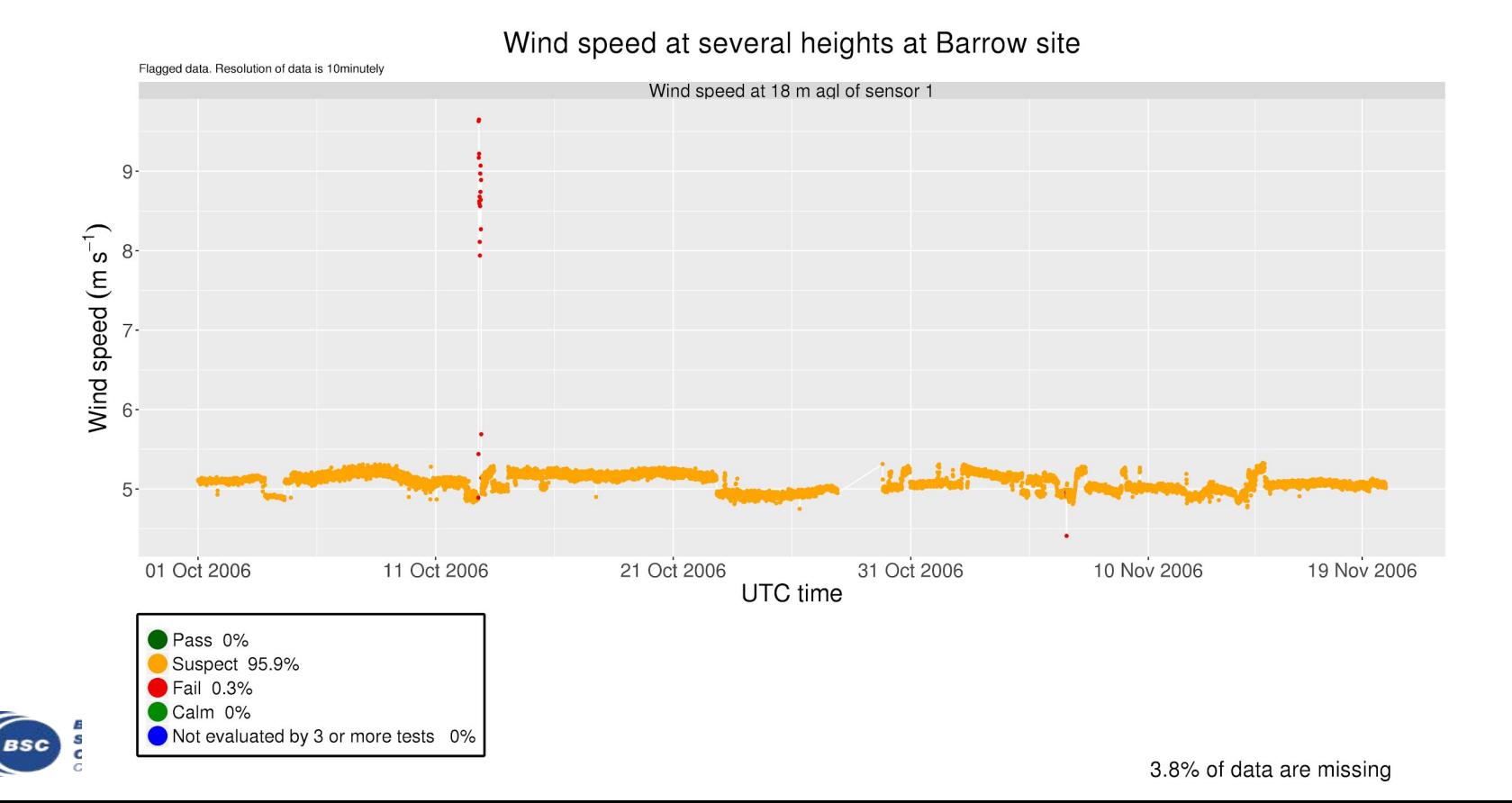

#### **Icing of the anemometer**

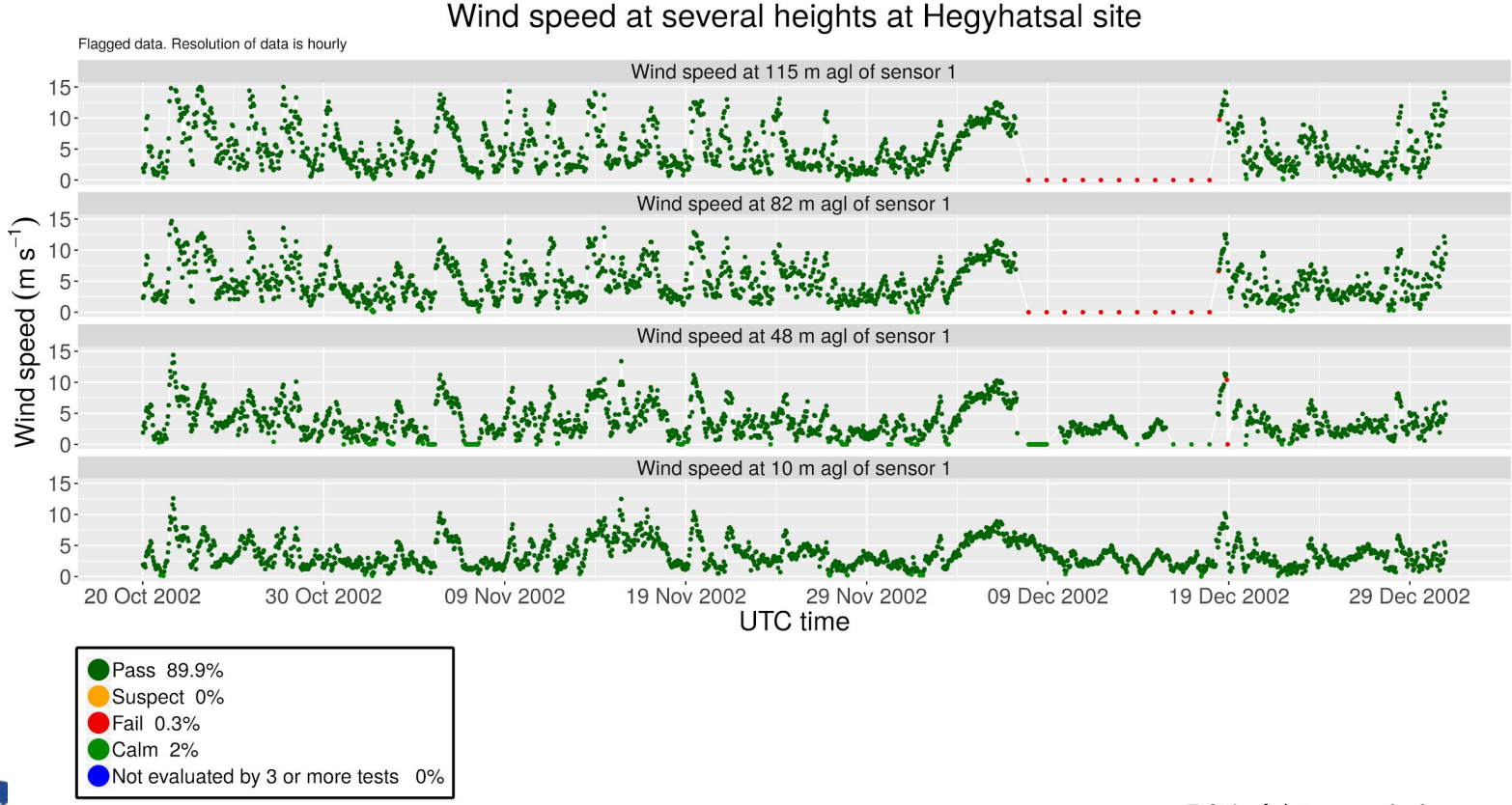

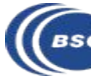

7.8% of data are missing

### **Duplicated sequences**

#### **a common but debatable procedure to fill in no-data periods**

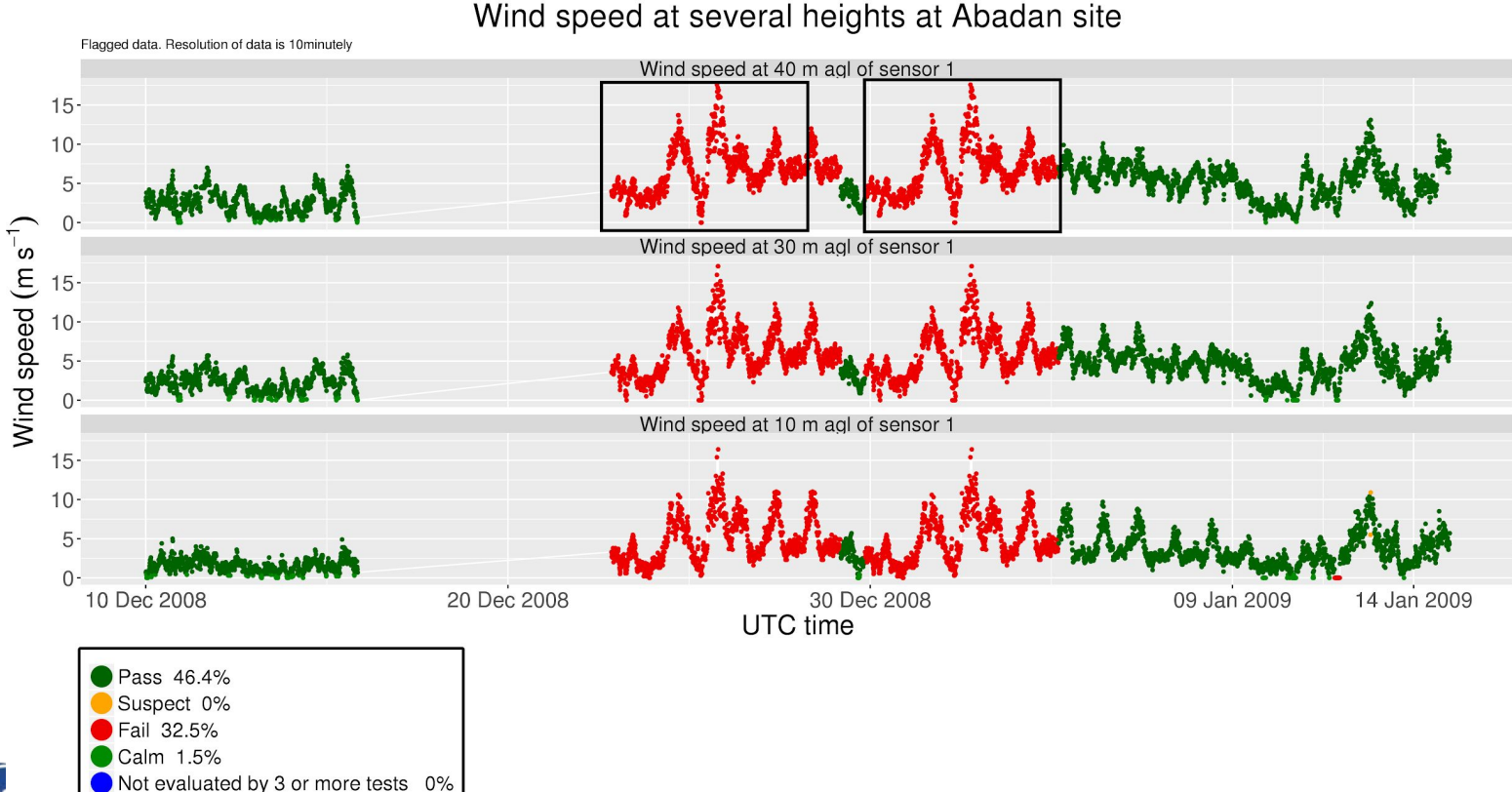

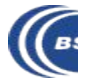

#### **Systematic errors**

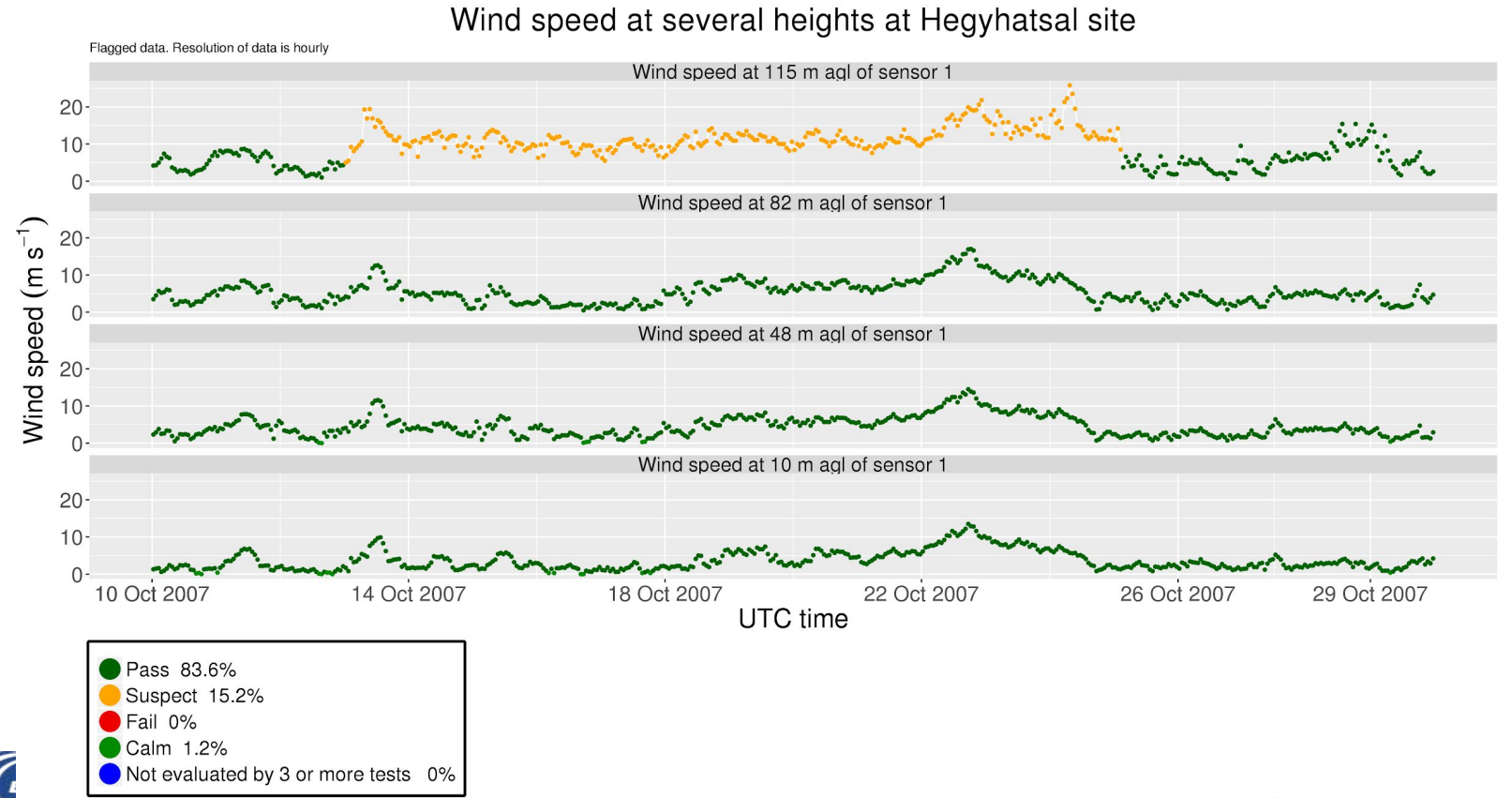

0% of data are missing

#### **The QC code should...**

**Look for abnormal statistical features in the series 1 2 Be conservative: remove ONLY the most gross errors 3 Be able to deal with high-frequency series**

<https://essd.copernicus.org/articles/12/429/2020/essd-12-429-2020.html>

<https://earth.bsc.es/gitlab/jramon/INDECIS-QCSS4TT>

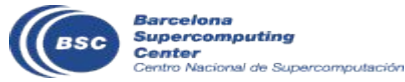

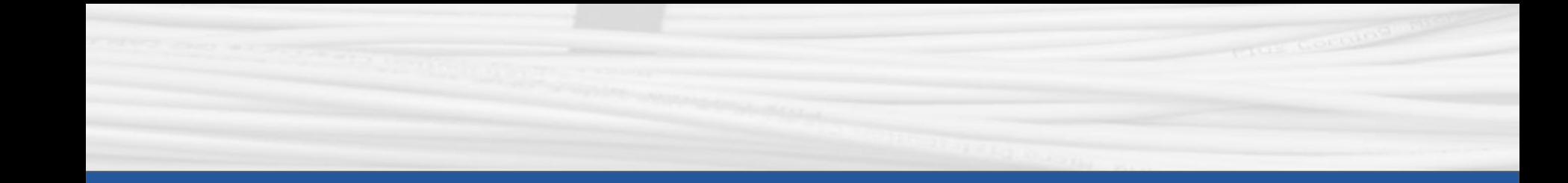

## **Q & A**

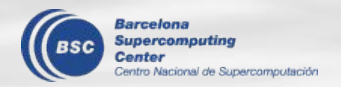

Next meeting: 9th Apr. 2021 (Friday 3pm)